## Laboratorium programowania niskopoziomowego

## LAB 10 – Funkcje przestępne w koprocesorze

**Zad 1.** Proszę napisać metodę w asemblerze wyznaczającą wartość następującej funkcji:

$$
y = ax^b - bx^c + cx + d
$$

**Zad 2.** Proszę napisać metodę w asemblerze tablicującą następującą funkcję:

$$
y = a * sin\left(\frac{\pi \cdot p_1 \cdot x}{180}\right)^2 + b * cos\left(\frac{\pi \cdot p_2 \cdot x}{180}\right)
$$

w obszarze zmienności x ∈ (min<sub>x</sub>, max<sub>x</sub>) dla k punktów. Parametry p<sub>1</sub>, p<sub>2</sub>, x<sub>min</sub>, xmax, k, należy pobrać od użytkownika.

Rozwiązanie zadania:

1. Przygotowanie pętli

**mov esi,** x; **mov edi,** y; **mov ecx,** k; //rozmiar tablicy

2. Wyznaczenie wartości kroku dla zmiennej x

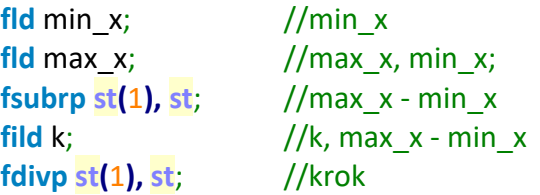

3. Załadowanie parametrów funkcji na stos koprocesora

**fld** b; //b, krok **fld** p1; //p1, b, krok **fld** p2; //p2, p1, b, krok **fld** buf; //buf, p2, p1, b, krok **//**buf **=** 180 **fld** max\_x; //x, buf, p2, p1, b , krok

4. Pierwszy fragment wzoru (od końca)

## loopko**:**

 **fldpi**; //pi, x, buf, p2, p1, b, krok **fmul st, st(**3**)**; //pi\*p2, x, buf, p2, p1, b, krok **fmul st, st(**1**)**; //pi \* p2 \* x, buf, p2, p1, b, krok **fdiv st, st(**2**)**; //( pi \* p2 \* x ) / 180, x, buf, p2, p1, b ,krok **fsin**; //sin( pi \* p2 \* x / 180 ), x, buf, p2, p1, b, krok **fmul st, st(**5**)**; //b \* sin( pi \* p2 \* x / 180 ), x, buf, p2, p1, b, krok

- 5. Drugi fragment wzoru (proszę zaimplementować samodzielnie)
- 6. Zapisanie wyników do wektorów wynikowych x oraz y

**faddp st(1), st**; //a \* cos ( pi \* p1 \* x / 180 ) + b \* sin ( pi \* p2 \* x / 180 ), x, buf, p2, p1, b, krok **fstp [edi +** 4 **\* ecx -** 4**]**; //a \* cos ( pi \* p1 \* x / 180 ) + b \* sin ( pi \* p2 \* x / 180 )  $\rightarrow$  y[i], buf, p2, p1, b, krok **fst**  $[esi + 4 * ecx - 4];$  //st(0) -> x[i] **fsub st, st(**5**)**; //x - krok, buf, p2, p1, b, krok **Loop** loopko;